#### **Ten Years of Performance Evaluation for Concurrent Systems using CADP**

**Nicolas Coste 1 Hubert Garavel 2 Holger Hermanns2,3 Frédéric Lang2 Radu Mateescu2 Wendelin Serwe2**

1 STMicroelectronics, Grenoble, France

2 VASY (INRIA and LIG, Grenoble, France)

 $^3$  Saarland University, Sarrebrück, Germany

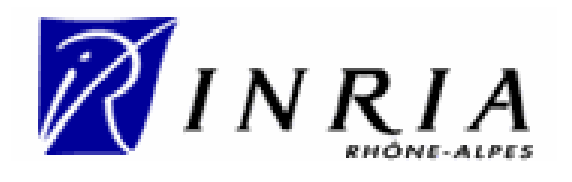

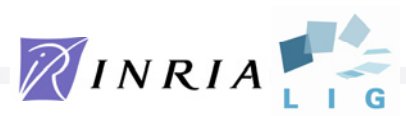

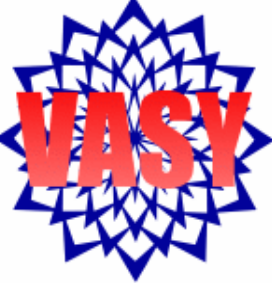

#### What is CADP?

#### A toolbox for analyzing asynchronous systems

- At the crossroads between four computer-science branches:
	- Formal methods
	- –Concurrency theory
	- –Computer-aided verification
	- Performance evaluation
- Development started in 1986:
	- –Initially, there were only 2 tools (Caesar and Aldebaran)
- Today (CADP 2010):
	- 45 tools
	- 22 code libraries

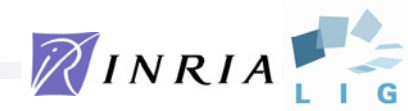

# CADP 2010

- A large functionality spectrum:
	- –Several specification languages
	- –Code generation, rapid prototyping
	- –Explicit-state verification
	- –Step-by-step, random, ... simulation
	- –Test generation
	- –Performance evaluation (since 2000)
- Architectural principles:
	- –Generic software components
	- –Modular, extensible architecture

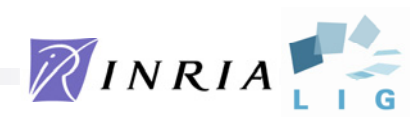

#### Performance evaluation in CADP 2010

- Answer to *quantitative questions* such as:
	- –Is the system efficient? *(performance estimation)*
	- –Which probability for a failure? *(dependability)*
- Use *extended Markovian models* combining
	- **Functional models** specified in high-level languages (e.g. the LOTOS [ISO-88] and LOTOS NT languages for describing protocols and distributed systems)
	- **Performance data** based on (discrete and continuous time) Markov chains

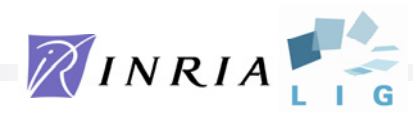

#### The initial picture

**performance evaluation**

#### **functional verification**

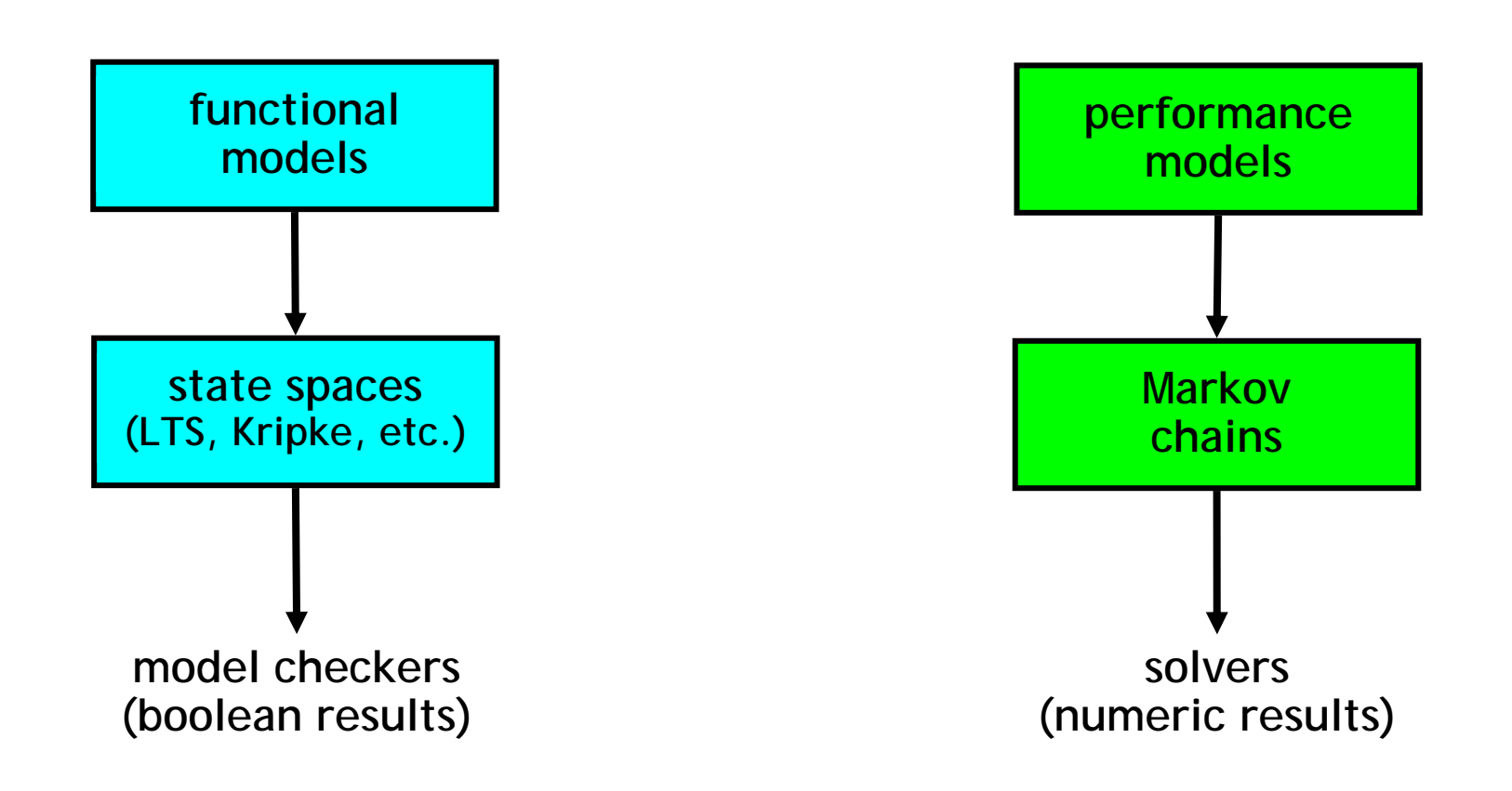

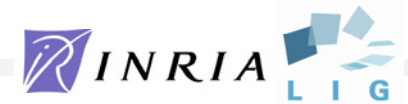

#### Extended Markovian models (1/2)

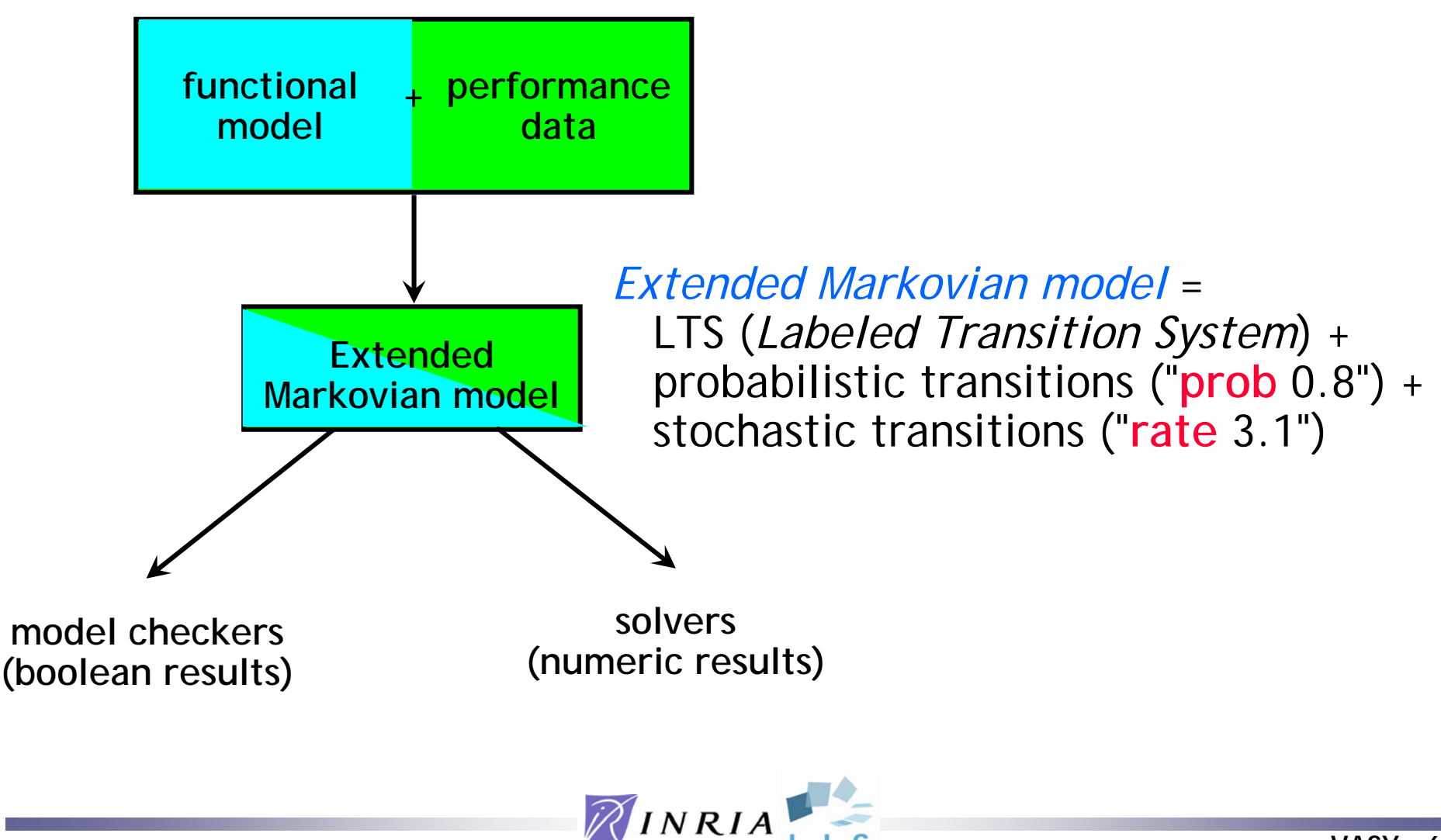

# Extended Markovian models (2/2)

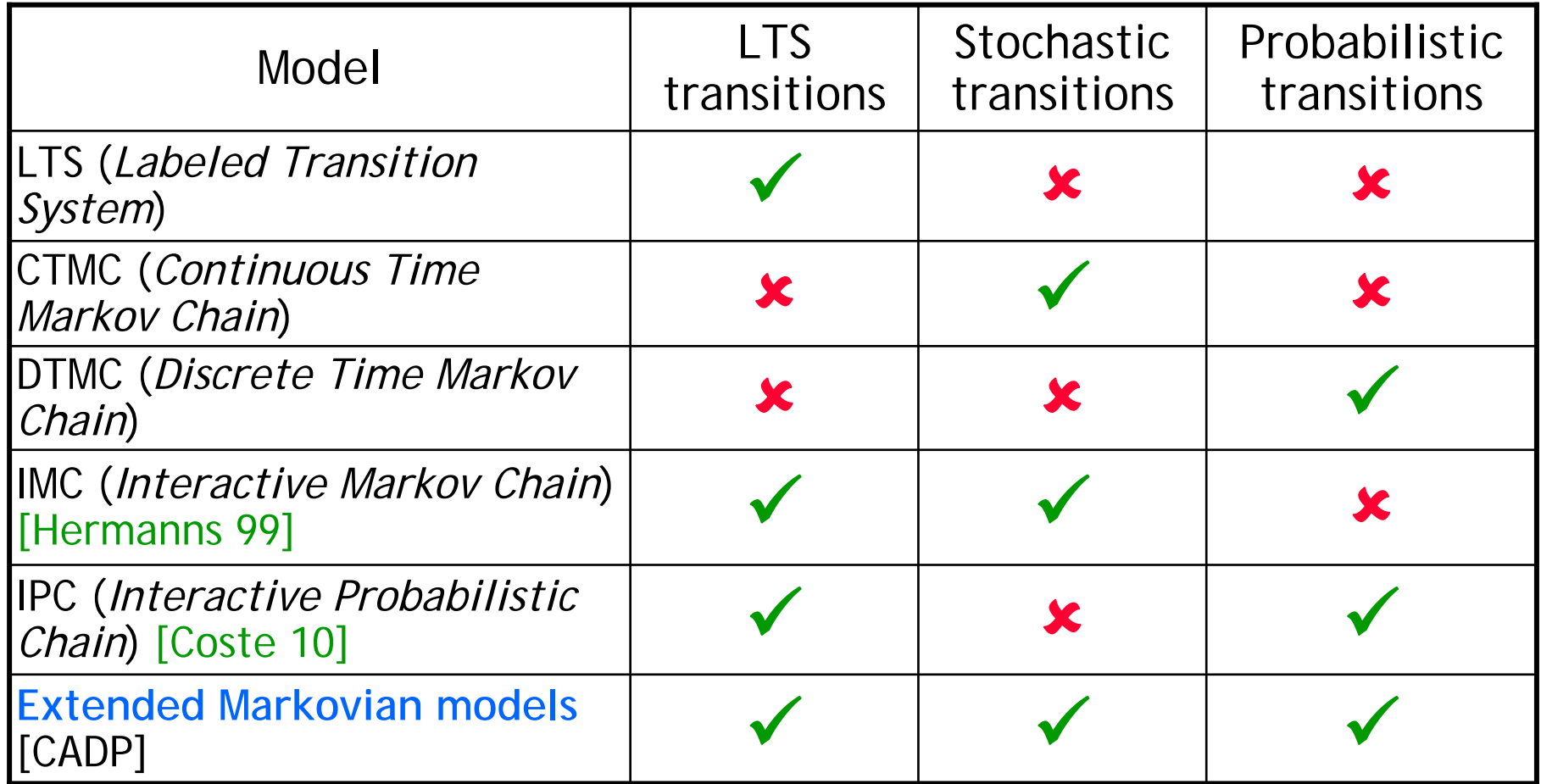

Models subsumed by CADP's extended Markovian models (among others)

#### Two approaches for performance evaluation

- Approach #1:
	- Generation of a Markovian model
	- –Analysis using a Markovian solver

State explosion sometimes occurs

• Approach #2:

–Random simulation and on-the-fly analysis

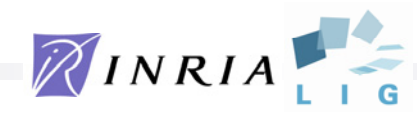

# CADP tools for Markovian model generation

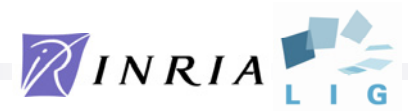

# The BCG format and library

- A file format for storing huge state/transition models (up to 2<sup>44</sup> explicit states)
- A set of tools for handling BCG files: format conversions, LTS info, visualization, hiding, renaming, ...
- Five kinds of transitions
	- –*ordinary transitions a*
	- − *stochastic transitions* "rate  $r$ " ( $r ∈ R<sup>+</sup>$ )
	- *labeled stochastic* transitions "*a*; **rate** *<sup>r</sup>*" (*<sup>r</sup>* ∈ R+)
	- –*probabilistic transitions* "**prob** *p*" (*p* ∈ ]0, 1])
	- –*labeled probabilistic transitions* "*a*; **prob** *p*" (*p* ∈ ]0, 1])

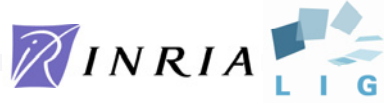

#### High-level specifications

- Functional model specified in LOTOS or LOTOS NT
- Two ways to model performance aspects
	- – Model rates symbolically using ordinary labels, later on instantiated (i.e., renamed) with actual values
	- – Or use constraint-oriented specification style, a safe and compositional technique to insert delays in a functional specification

**Example**: insert between successive actions A and B a delay represented by the red CTMC

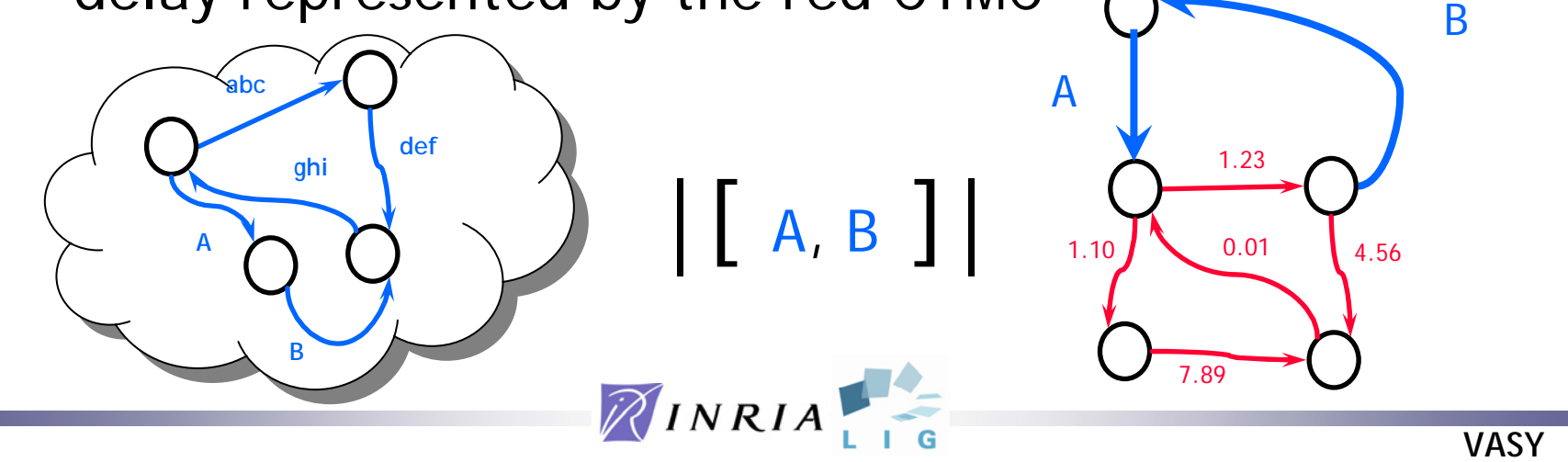

#### The CAESAR.ADT and CAESAR tools

- Compilers for LOTOS
- CAESAR.ADT: a compiler for LOTOS data types
	- –generates C code (compiles pattern-matching)
	- –optimizes both memory and time
- CAESAR: a compiler for LOTOS processes
	- translates LOTOS into Petri nets, then into LTS
	- –generates C code for on-the-fly state exploration

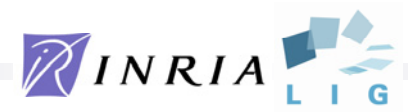

#### Connections with other languages

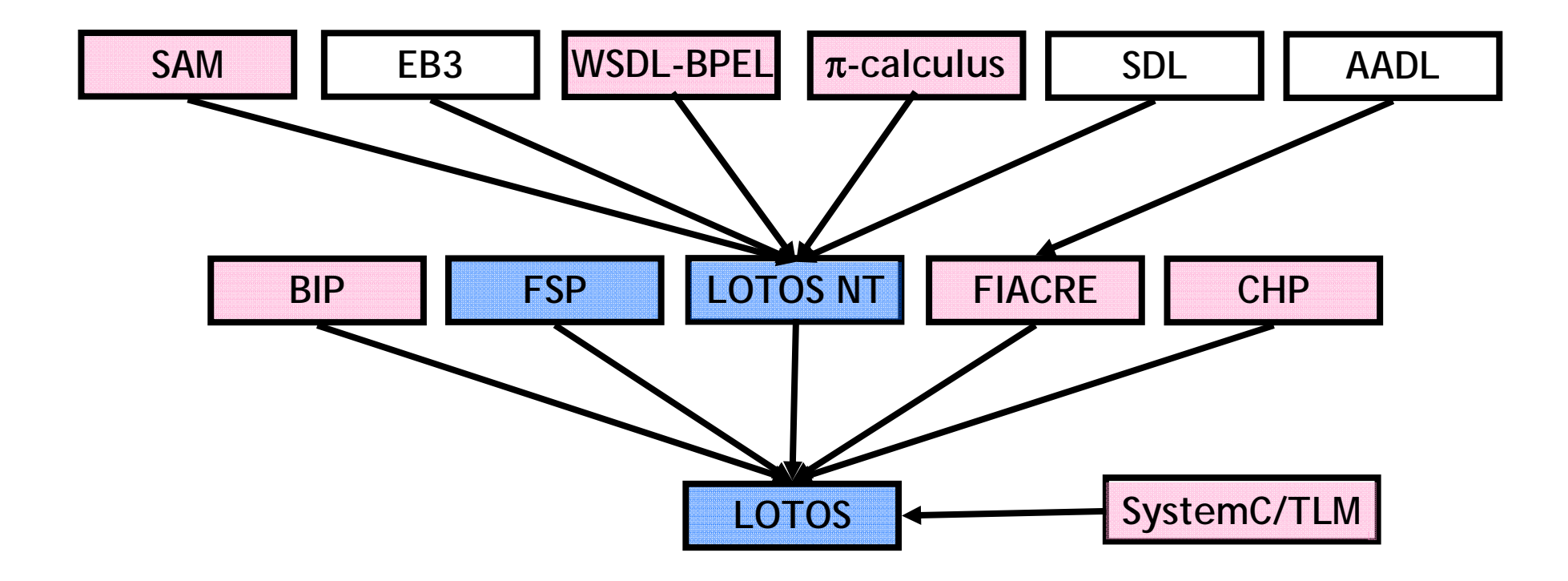

Blue = available in CADP 2010 Pink = separate prototypes

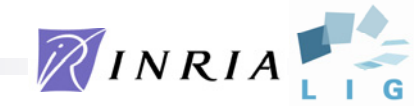

### The EXP.OPEN 2.0 tool

- EXP: a small language for describing networks of communicating automata
	- – parallel composition operators (LOTOS, CCS, CSP, mCRL, etc.) or synchronization vectors
	- –label hiding, renaming, cutting using regexps
	- –"priority" operator
- EXP.OPEN: a state space generator for EXP
	- – on the fly partial order reductions (branching eq., weak trace eq., stochastic/probabilistic eq.)
- Generates parallel composition of extended Markovian models
- No synchronization on "**rate**"/"**prob**" transitions

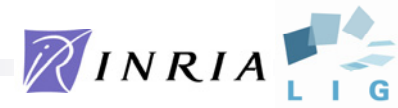

# The BCG\_MIN 2.0 tool

- An efficient minimization tool
	- – Inputs: BCG graph Chosen equivalence for minimization
	- –Output: Minimized BCG graph
- Strong and branching bisimulations + lumpability

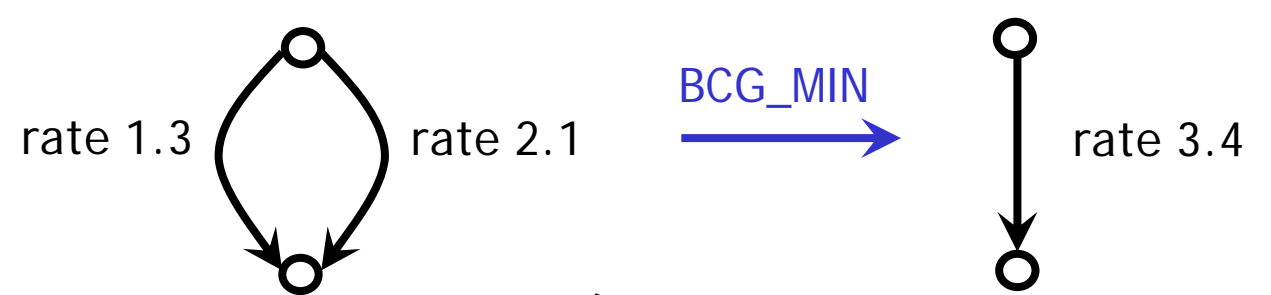

- • Recent improvements (for Markovian models)
	- – 500 times faster and 4 times less memory than previous version 1.0
	- –Input graph up to  $10<sup>7</sup>$  states and  $10<sup>8</sup>$  transitions

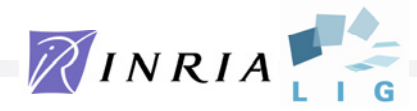

# The DETERMINATOR tool

- On-the-fly generation of a Markov Chain
	- – Applies local transformations to remove stochastic nondeterminism
	- – Implements a determinacy check ("well specified" stochastic process)
	- –Algorithm is a variant of [Deavours-Sanders-99]
- Input: On-the-fly extended Markovian model
- •Output: BCG graph (extended CTMC) or error message

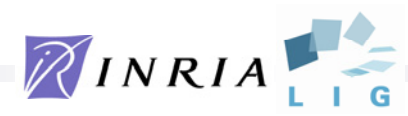

#### CADP tools for numerical analysis of extended Markovian models

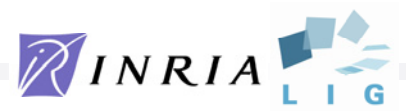

# The BCG\_TRANSIENT tool

- Numerical solver for Markov chains
- Transient analysis
- Inputs:
	- Extended Markovian model in the BCG format
	- List of time instants
- Outputs:
	- –Numerical data usable by Excel, Gnuplot…
- Method:
	- –BCG graph converted into a sparse matrix
	- – Uniformisation method to compute Poisson probabilities
	- –*Fox-Glynn* algorithm [Stewart94]

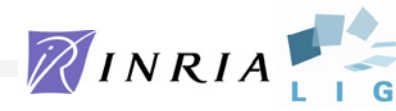

# The BCG\_STEADY tool

- Numerical solver for Markov chains
- Steady-state analysis (equilibrium)
- Inputs:
	- Extended Markovian model in the BCG format
	- No deadlock allowed
- Outputs:
	- –Numerical data usable by Excel, Gnuplot…
- Method:
	- –BCG graph converted into a sparse matrix
	- –Computation of a probabilistic vector solution
	- –Iterative algorithm using *Gauss-Seidel* [Stewart94]

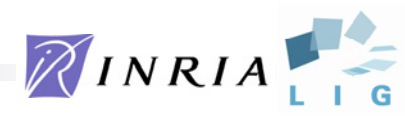

#### CADP tool for on-the-fly Markovian model simulation

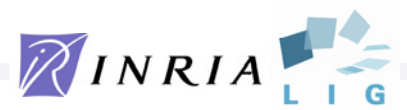

# The CUNCTATOR tool

- A steady-state random simulator for IMCs
- On-the-fly label hiding and renaming to produce a (labeled) CTMC with internal actions
- On-the-fly exploration of a sequence:

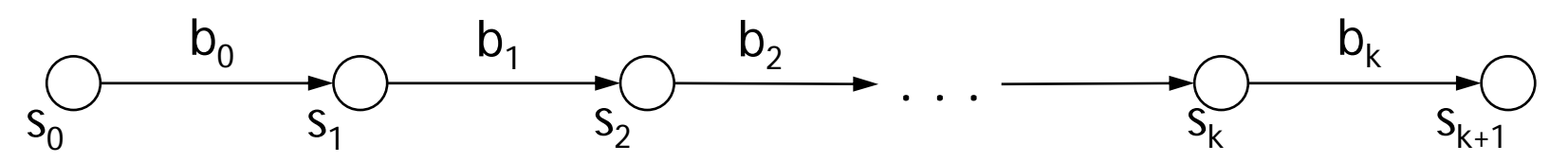

- Compute the throughput of each stochastic action "*<sup>a</sup>*; rate *r* "
- Different scheduling strategies for internal acions
- Save/restore context of simulation
- Caching of internal sequences of transitions

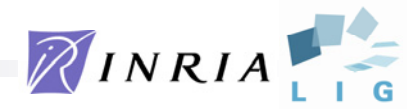

#### Additional tools for Interactive Probabilistic Chains

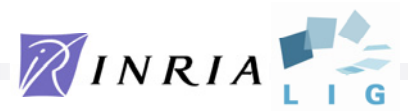

# IPC (*Interactive Probabilistic Chains*)

- Extended Markovian model [Coste, PhD 10]:
	- –Ordinary transitions
	- –Probabilistic transitions that take one time step
- Three prototype tools:
	- $\sim$   $\sim$   $\sim$  IPC\_COMPOSE: parallel composition of IPC represented as BCG files

Synchronized probabilistic transitions "**prob** *p*" and "**prob** *q*" yield "**prob** *p* <sup>×</sup> *q*"

#### $\sim$  –  $\sim$  –  $\sim$ IPC\_INSERT: insertion of delays in an IPC

 $\sim$  –  $\sim$  –  $\sim$  IPC\_DISTRIBUTION: computes the steady-state probability distribution of the latency between two actions *a* and *b*

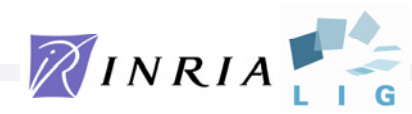

# Real-life applications

- Hubble telescope lifetime [Hermanns, EATCS 01]
- SCSI-2 bus arbitration protocol [Garavel & Hermanns, FM 02]

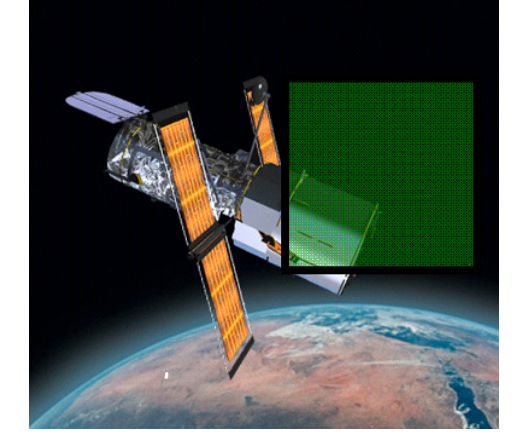

- MPI send/receive & barrier primitives [Chehaibar & Zidouni & Mateescu, Quest 09]
- XStream data-flow architecture[Coste et al., CAV 09]
- Mutual exclusion protocols [Mateescu & Serwe, FMICS 10]

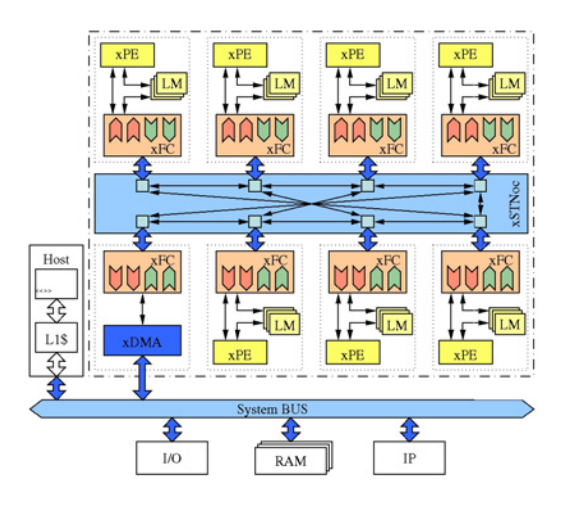

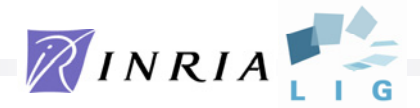

# Conclusions

- Since 2000, a significant development effort for performance evaluation in CADP
	- –New tool development
	- –Extensions of existing tools
	- – Migration: 10 architectures (including 64-bit platforms) and 3 compilers supported (Gcc, Sun CC, Intel CC)
- Smooth integration with functional verification
	- The Xeuca GUI
	- –The SVL scripting language
- Academic and industrial applications

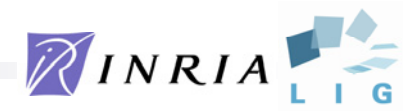

# Future work

- Enhance integration with LOTOS NT
- Generalize techniques and tools for models containing:
	- nondeterminism
	- –both stochastic and probabilistic transitions
	- –non-Markov distributions, e.g., constant delays (**wait** *<sup>r</sup>*)
- Replace QNAP2 in Bull's performance-evaluation process

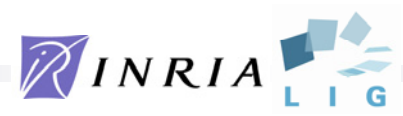

# For more information...

- CADP Web site:http://vasy.inria.fr/cadp
- CADP forum:http://cadp.forumotion.com

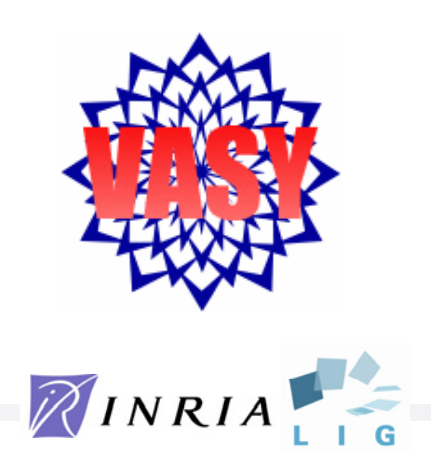